# Memory Overcommit in Containerized Environments

T.J. Alumbaugh (talumbau@google.com)

Yuanchu Xie ([yuanchu@google.com](mailto:yuanchu@google.com))

LSF/MM/BPF 2023

### Goal: Optimize memory in overcommitted *containerized* environments

*Containers* could be virtual machines, K8s containers, applications with memcgs

Clients Use Cases

- Virtualized OS on desktops/tablets for device flexibility
- Isolated execution environments for security

Datacenter servers

- SLO for different availability tiers
- Proactive reclaim
- Demotion/promotion between tiers

## Working Set as a Histogram

- Working set is a binning of pages, by time, or just coldness.
- We *collect WS in the guest/memcg hierarchy* for a better estimate of memory utilization inside containers
- Generated on-demand from reclaim activity
- We use the balloon device *send WS to the host*, which enables the host to make balloon size decisions for each guest

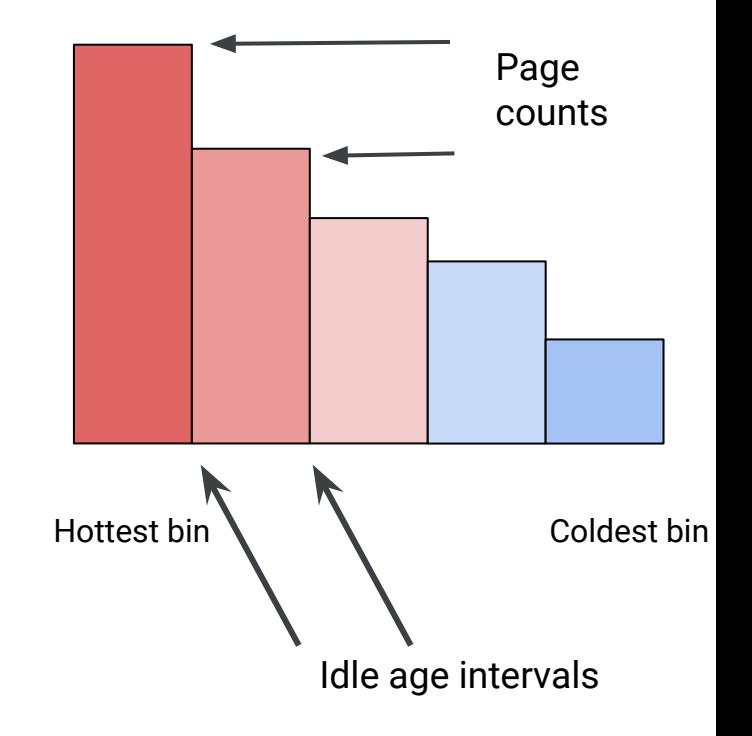

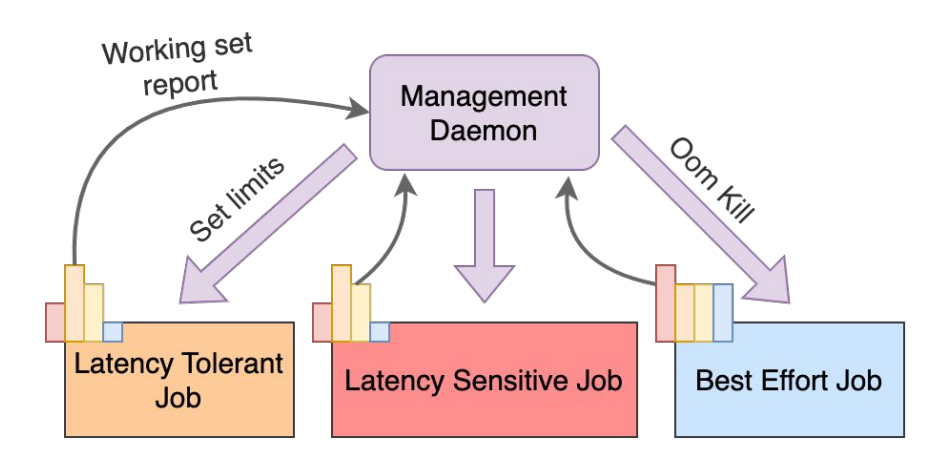

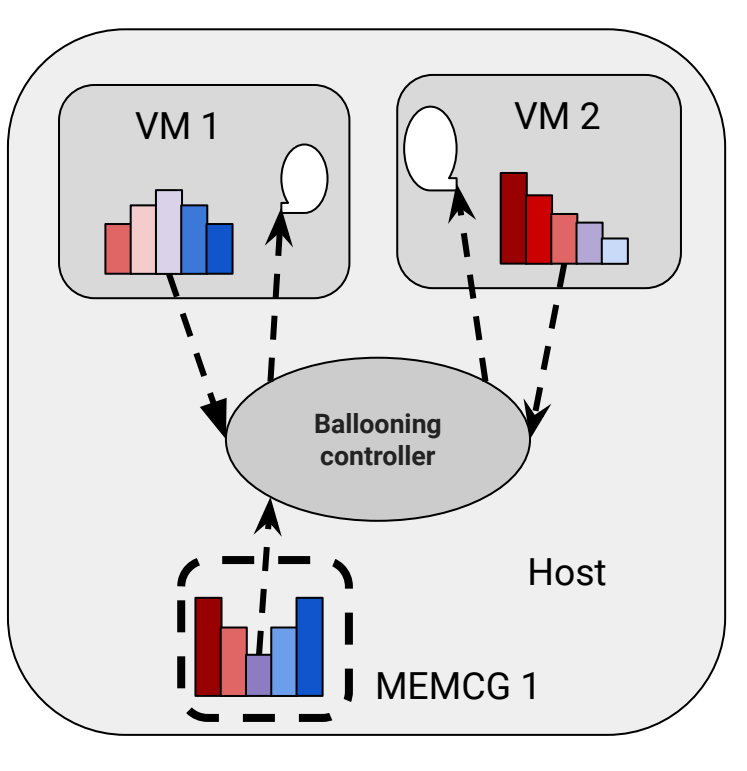

#### Datacenter Use Case Case Contract Client Use Case

# Getting WS Reports from VMs: WS Reporting

Working Set report notification

- Clients *subscribe* by providing intervals and a WS "receiver" object
- During background reclaim (or on demand) the kernel generates the report and *publishes* to the receiver (i.e. the balloon driver)
- The driver *reports* the Working Set histogram to the VMM via a virtqueue

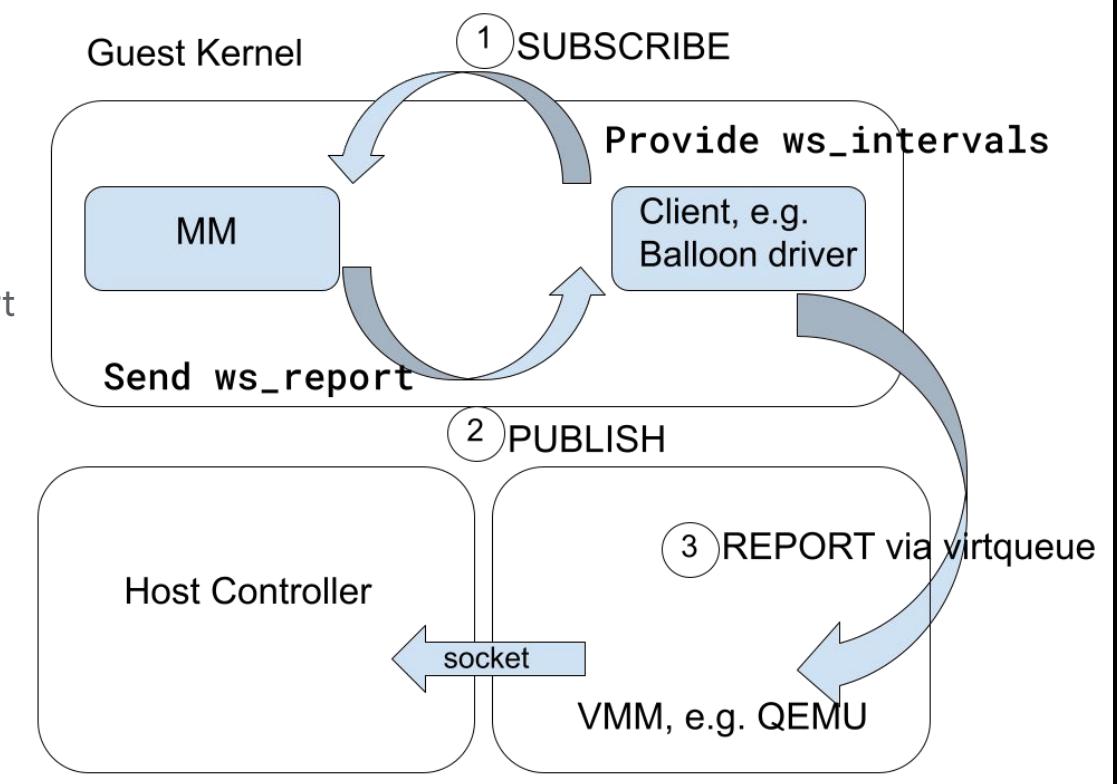

### Host controller responsibilities

A host controller receives signals and gives control inputs to the system:

- Receives (and/or queries for) Working Set reports
- Must implement a *policy* for memory adjustments.
- Has some notion of *fairness,* even if it is implicit.
- Sets memcg limits/balloon size as needed to maintain SLAs
- Can use historical data (past executions, changes in working set, etc) to guide its policy decisions

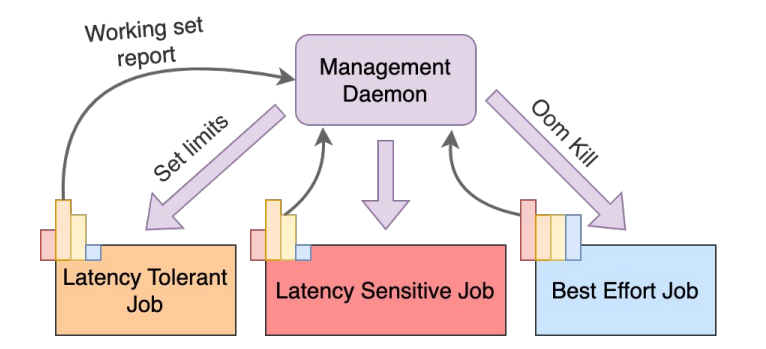

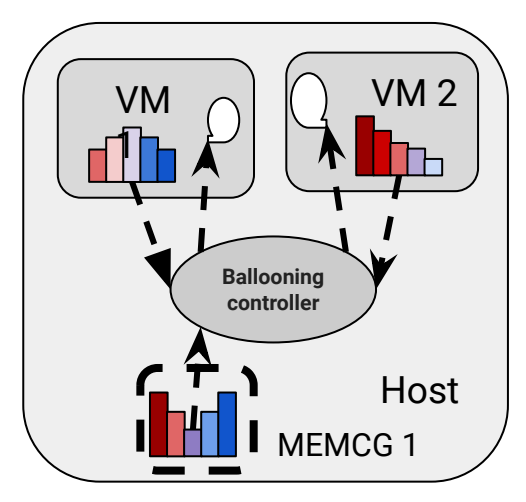

### Code + Additional Resources

- Kernel patch + Balloon Driver patch RFC: **linux-mm@**
- Balloon Device:
	- QEMU implementation RFC: **qemu-devel@**
	- Crosvm implementation: **github.com/google/crosvm**
- VIRTIO Spec Additions: See **virtio-comment@, virtio-dev@**